## Appendices

## Appendix 1: User guide to join the Meeting electronically

## Meeting ID: 103-464-323

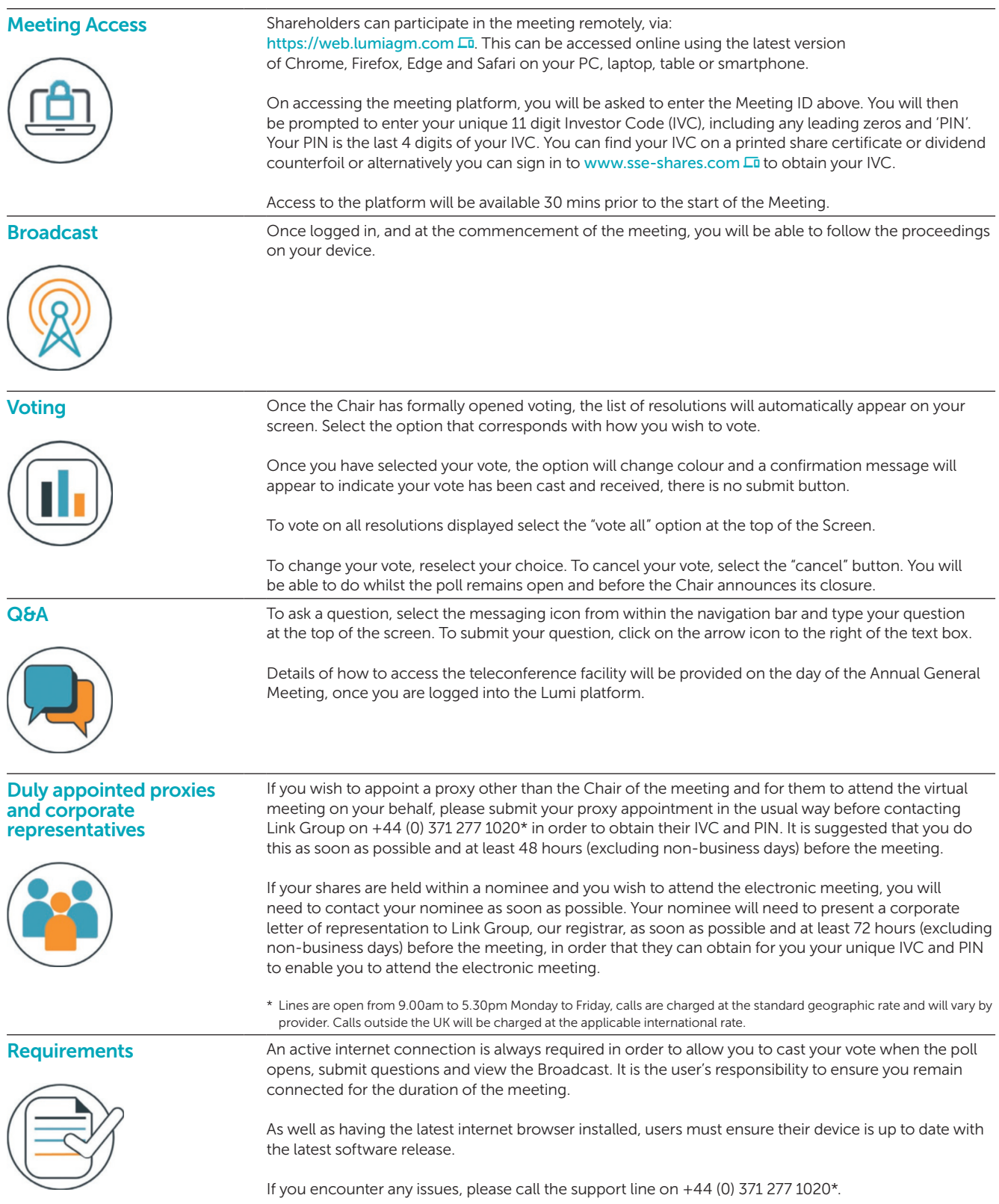